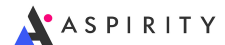

# Задача A. Атрибутика

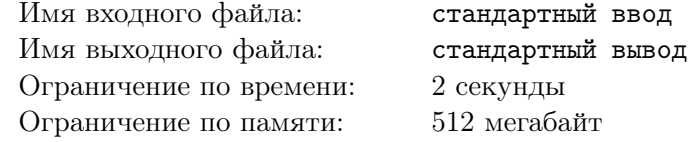

На складе фабрики футбольной атрибутики имеются  $w$  белых,  $b$  синих и  $r$  красных полосок ткани. Известно, что  $w \leq b \leq r$ . Для того, чтобы сшить флаг, требуется ровно по одной полоске белого, синего и красного цветов. Разрезать или как-то модифицировать полоски запрещается.

Перед матчем футбольных сборных России и Хорватии на фабрику поступил заказ на поставку максимально возможного количества флагов. Сколько флагов удастся сшить из имеющихся на складе полосок?

### Формат входных данных

Первая строка входных данных содержит одно целое число  $w$  — количество полосок ткани белого цвета на складе. Вторая строка входных данных содержит одно целое число  $b$  — количество полосок ткани синего цвета на складе. Третья строка содержит одно целое число  $r$  — количество полосок ткани красного цвета на складе  $(0\leqslant w\leqslant b\leqslant r\leqslant 10^6).$ 

#### Формат выходных данных

Выведите одно целое число — ответ на поставленную задачу.

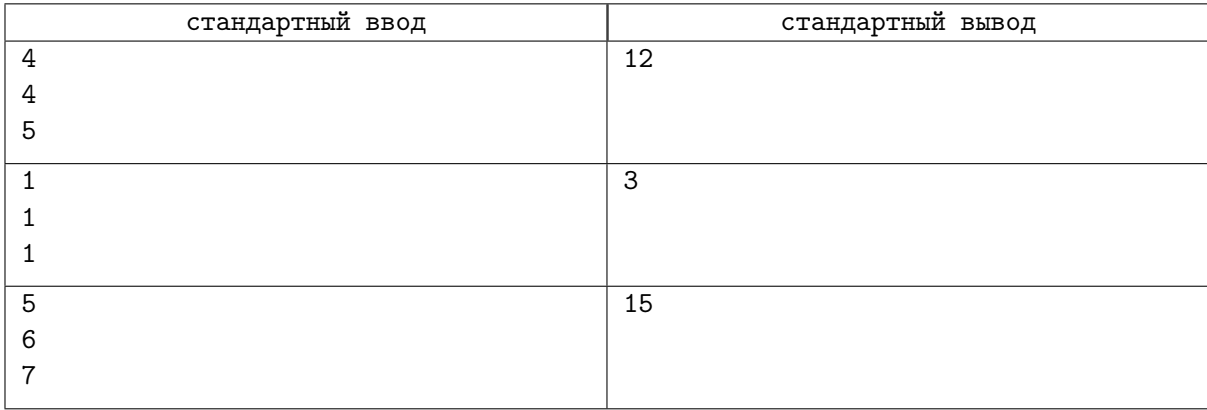

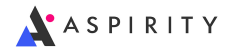

# Задача B. Боксёры

Имя входного файла: стандартный ввод Имя выходного файла: стандартный вывод Ограничение по времени: 2 секунды Ограничение по памяти: 512 мегабайт

все совпадения случайны

Планета Цапамия имеет закон, согласно которому житель любой планеты, имеющий спортивные заслуги, считается уроженцем Цапамии (несмотря на то, что живёт и тренируется он в родной галактике). Если такой спортсмен участвует в Межгалактических играх и попадает в список лучших, то его результат автоматически добавляется не к результату его галактики, а к результату галактики, в которой расположена Цапамия, а сам спортсмен получает в подарок флот торговых кораблей от Галактического Императора.

Перед началом Межгалактических соревнований по боксу выяснилось, что сборную команду Цапамии представляют n боксёров, причём с каждой планеты прибыл ровно один боксёр и взял себе в качестве номера номер своей планеты (целое число от 1 до n).

Какое-то (возможно, нулевое) количество боксёров уже заняло свои места в строю для торжественной церемонии приветствия императора, если сколько-то мест в строю свободно, то это значит, что остальные боксёры ещё находятся в пути.

Император любит порядок, но при этом считает себя большим оригиналом. Так что для приветствия императора боксёры должны выстроиться в таком порядке, чтобы длина наибольшей возрастающей подпоследовательности их номеров была строго равна  $n-1$  (меньше - непорядок, больше — слишком стандартно).

Зная, на каких местах стоят боксёры с какими номерами, и на какие места боксёры ещё не доехали, определите, сколькими различными способами могут выстроиться боксёры для приветствия Императора.

#### Формат входных данных

Входные данные состоят ровно из 10 тестовых примеров.

Первая строка каждого тестового примера содержит целое число  $n\;(1 \leqslant n \leqslant 10^5)$  — количество боксёров (и планет, с которых эти боксёры прибыли).

Вторая строка содержит *n* целых чисел  $p_1, p_2, \ldots, p_n$   $(0 \leqslant p_i \ len)$  — расположение боксёров в строю. 0 обозначает, что место вакантно (и ждёт прибывшего боксёра). Гарантируется, что все ненулевые элементы попарно отличаются друг от друга.

#### Формат выходных данных

Выведите одно целое число — количество различных способов, которыми боксёры могут выстроиться для приветствия Императора.

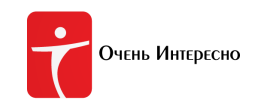

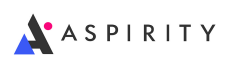

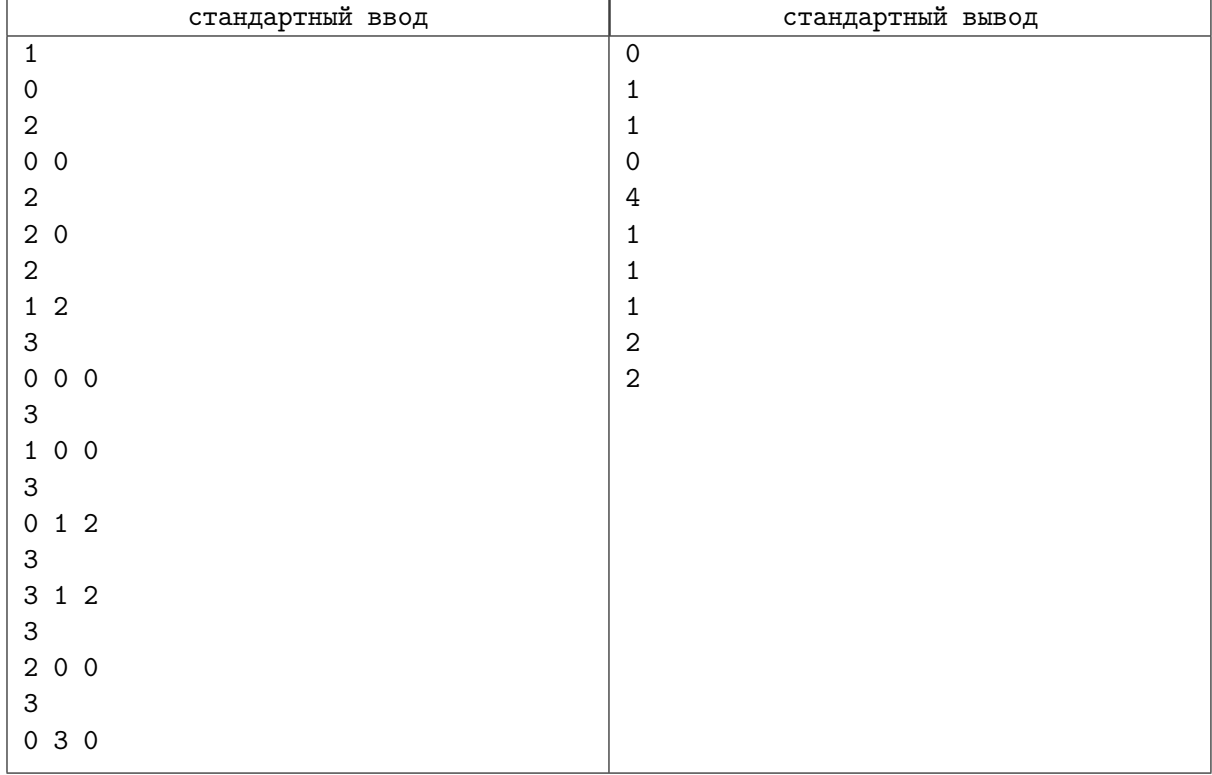

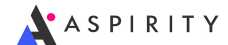

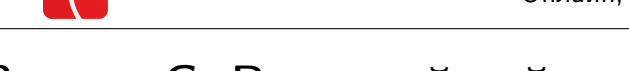

Очень Интересно

# Задача C. Вечерний пейзаж города К.

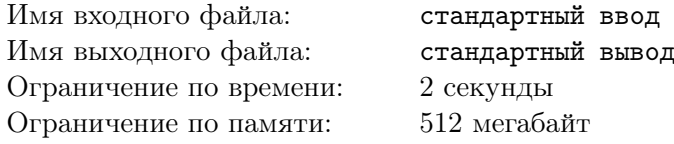

Известный блогер и урбанист Варлам Ильин приехал в город К., известный не очень благоприятной экологической обстановкой.

В качестве завершающей фотографии к очередной заметке для блога Варлам хочет поместить фотографию заходящего солнца на фоне индустриального пейзажа, причём видимой должна быть ровно половина диска солнца.

Осталось только выбрать момент...

Пусть горизонт проходит по оси x, солнце представляется кругом постоянного радиуса с центром на оси  $y$ , а при заходе солнца центр круга двигается по оси  $y$  из плюс бесконечности вниз до тех пор, пока солнце целиком не скроется за горизонтом.

Индустриальный пейзаж, найденный Варламом, можно представить в виде совокупности зданий — прямоугольников со сторонами, параллельными координатным осям, у которых основания лежат на линии горизонта, все точки имеют неотрицательную  $y$ -координату. Прямоугольники могут касаться, но не могут иметь общих внутренних точек.

Видимой является та часть солнца, которая находится над горизонтом и не закрыта зданиями.

Требуется найти значение высоты центра солнца над горизонтом (координаты  $y_s$ ), при котором видимой будет ровно половина диска.

#### Формат входных данных

Первая строка входных данных содержит два целых числа — количество  $N$  зданий, формирующих индустриальный пейзаж, и радиус R круга, представляющего солнце  $(0 \le N \le 100,$  $1 \leq R \leq 100$ .

Каждая из последующих N строк содержатся три целых числа – x-координата нижнего левого угла *i*-го здания  $x_i$  (−100  $\le x_i \le 100$ ), ширина *i*-го здания  $w_i$  (1  $\le w_i \le 100$ ) и высота *i*-го здания  $h_i$  $(1 \le h_i \le 100)$ , тем самым каждое здание представляет собой прямоугольник с вершинами в точках  $(x_i, 0), (x_i, h_i), (x_i + w_i, h_i), (x_i + w_i, 0).$ 

Гарантируется, что здания идут слева направо  $(x_i < x_{i+1})$ , что силуэты зданий не пересекаются  $(x_i + w_i \leq x_{i+1})$ , что высоты двух крайних зданий не превосходят R и что разность высот любых двух соседних зданий по абсолютной величине не превосходит  $R$ .

#### Формат выходных данных

Выведите наибольшее значение высоты солнца над горизонтом, при котором видимой будет ровно половина солнечного диска, с абсолютной или относительной погрешностью не хуже  $10^{-6}\text{.}$ 

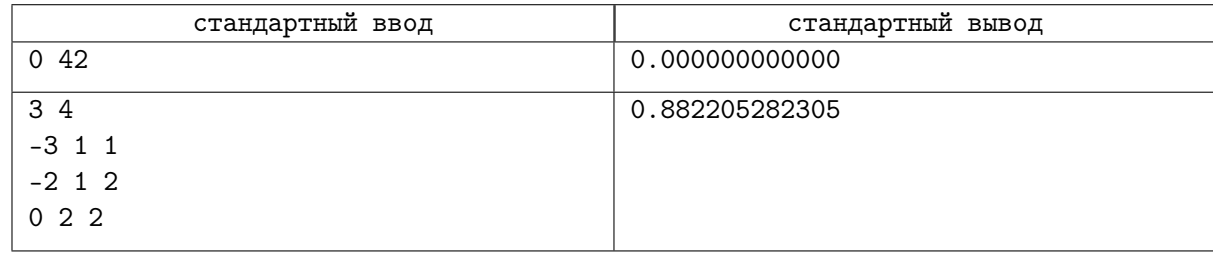

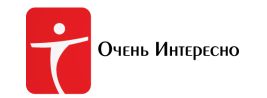

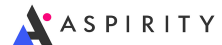

# Задача D. Генные модификации

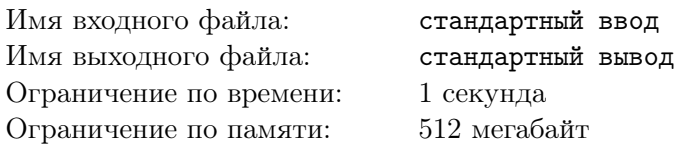

На далёкой планете в окрестностях Тау Кита геномы живых существ состоят из 26 аминокислот, задающихся строчными латинскими буквами от 'a' до 'z'. Сам же геном, таким образом, может быть представлен в виде строки из составляющих его аминокислот.

Недавно на этой планете началось распространение опасного тиаровируса, встраивающегося в геном клетки-владельца. Учёным удалось получить геном этого вируса и разработать лекарство, которое при попадании в клетку делает следующее: находит в геноме первое слева вхождение генома вируса в качестве подстроки и вырезает его, при этом, если последовательность была обнаружена в середине, то левая и правая части генома после вырезания склеиваются в новый геном. Процесс применяется к полученному геному и продолжается до тех пор, пока в геноме можно обнаружить подстроку, совпадающую с геномом вируса.

По заданной строке v, задающей вирус, и строке q, задающий геном клетки в момент попадания туда лекарства, выясните, какой геном получится в результате действия лекарства.

#### Формат входных данных

Первая строка входного файла содержит строку v, состоящую из строчных латинских букв  $$ геном тиаровируса. Вторая строка входного файла содержит строку g, состоящую из строчных латинских букв — геном клетки в момент попадания туда лекарства  $(1\leqslant |v|, |g|\leqslant 5\cdot 10^6).$ 

#### Формат выходных данных

Выведите однй строку — геном, который получится в результате действия лекарства.

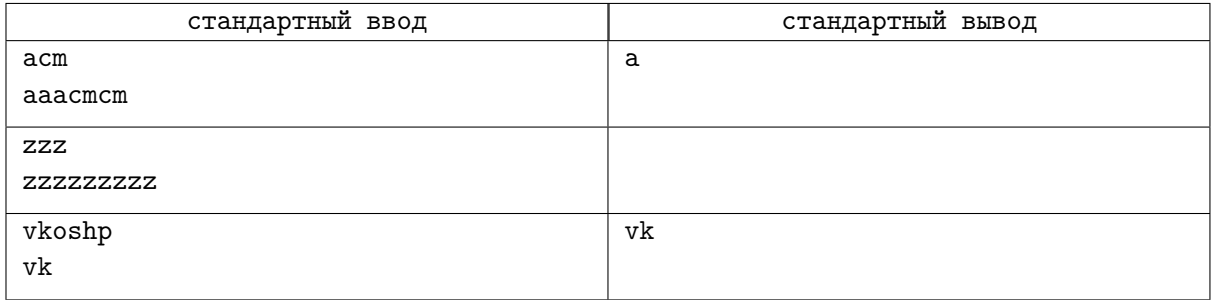

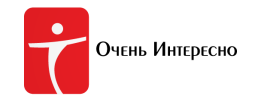

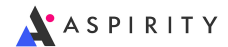

# Задача E. Деревянный забор

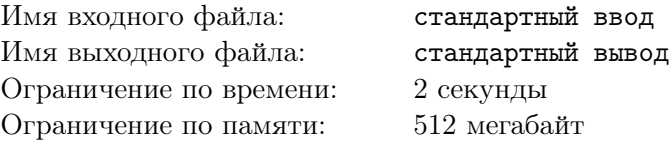

У Папы Карло в результате экспериментов, запрещённых международными конвенциями по защите дендрогуманоидов, образовалось  $k$  метров деревянных планок для забора. Недавно Папа Карло купил новый участок для своей мастерской. Участок представляет собой поле  $h \times w$  квадратных метров с противоположными вершинами  $(0, 0)$  и  $(w, h)$ . Найдите количество способов, которым Папа Карло может выбрать на купленном участке забором прямоугольную территорию ненулевой площади для строительства дома и целиком огородить её имеющимися планками для забора так, что:

- периметр забора не будет превышать  $k$ ;
- углы территории будут располагаться в целочисленных точках;
- стороны территории будут параллельны сторонам участка.

#### Формат входных данных

Входные данные содержат три целых числа — высоту участка h, ширину участка  $w$  и максимальную длину забора в метрах  $k$   $(1 \leqslant h, w \leqslant 5 \cdot 10^{4}, \, 0 \leqslant k \leqslant 10^{9}).$ 

#### Формат выходных данных

Выведите одно целое число — количество способов выбрать и огородить территорию в соответствии с условиями задачи.

### Пример

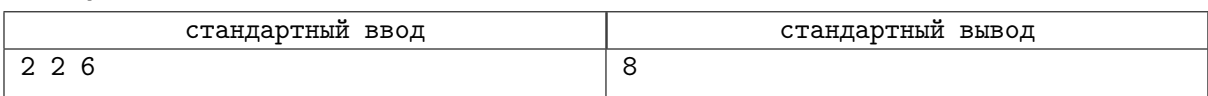

## Замечание

Пример проиллюстрирован на рисунке.

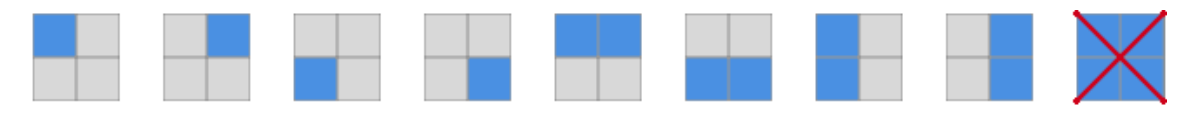

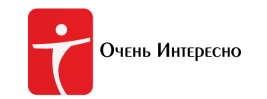

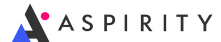

# Задача F. Е равно эм це квадрат?

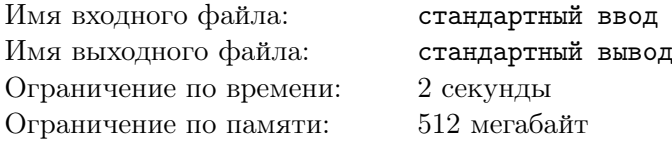

В ускорителе находятся *n* частиц и *k* античастиц. Для каждой из них известна масса. При столкновении частица и античастица аннигилируются, выделяя  $\lvert m_p - m_a \rvert \cdot (\lvert m_p - m_a \rvert - 42)^2$  единиц энергии, где  $m_p$  — масса частицы, а  $m_a$  — масса античастицы.

Физики хотят выяснить, какое наибольшее количество энергии можно получить, выбрав пары частиц и античастиц оптимальным образом.

#### Формат входных данных

Первая строка входных данных содержит одно целое число  $T$  — количество тестовых примеров  $(1 \leqslant T \leqslant 20).$ 

Каждый тестовый пример состоит из трёх строк. Первая строка содержит два целых числа  $n$  и  $k$   $(1 \le n, k \le 12)$  — количество частиц и античастиц в ускорителе, соответственно.

Вторая строка содержит *n* целых чисел  $p_i$  — массы частиц  $(0 \leq p_i \leq 50)$ . Третья строка содержит k целых чисел  $a_i$  — массы античастиц  $(0 \le a_i \le 50)$ .

#### Формат выходных данных

Для каждого тестового примера выведите в новой строке одно целое число — ответ к задаче.

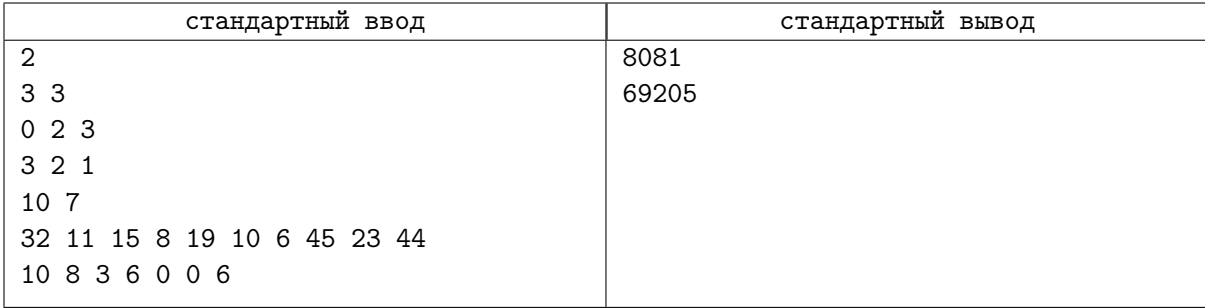

# Задача G. Ёлочные украшения

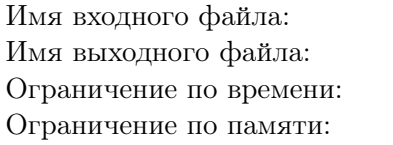

стандартный ввод стандартный вывод 6 секунд 512 мегабайт

Скоро декабрь, а значит, время украшать новогоднюю ёлку. Байтика придумала новый способ украсить свою ёлку — гирлянды-прогрессии.

Ёлка Байтики представляет собой дерево из  $N$  вершин, пронумерованных последовательными целыми числами от 0 до  $N-1$ . Изначально все вершины пусты.

В процессе украшения ёлки Байтика последовательно выполняет действия из следующего набора:

- 0 Считает вес всех элементов гирлянд на вершинах из кратчайшго пути от вершины  $S$  до вершины  $F$  включительно.
- 1 Вешает на кратчайшем пути из вершины S в вершину F гирлянду-прогрессию, то есть в вершину на этом пути с расстоянием P до S вешает элемент гирлянды с весом  $A + P \cdot D$ , где  $A$  и  $D$  — параметры гирлянды (для каждой гирлянды свои).

Ваша задача — промоделировать заданную последовательность действий.

### Формат входных данных

Первая строка входных данных содержит два целых числа  $N$  и  $Q$  — количество вершин на ёлке Байтики и количество действий, соответственно  $(1\leqslant N,Q\leqslant 10^5)$ . Каждая из последующих  $N-1$  строк содержит по два целых числа от 0 до  $N-1$  — номера вершин, соединённых ребром. Гарантируется, что заданный этими строками граф является деревом.

Каждая из последующих Q строк содержит по одному действию. Действия задаются в порядке их совершения.

Действие типа 0 описывается тремя целыми числами 0 S F, где S и F — вершины, на кратчайшем пути между которыми требуется посчитать суммарный вес  $(0 \leq S, F \leq N - 1)$ .

Действие типа 1 описывается пятью целыми числами 1 S F A D, где  $S$  — вершина, из которой Байтика начинает вешать гирлянду,  $F$  — вершина, в которой Байтика заканчивает вешать гирлянду,  $A$  и  $D$  — первый элемент и разность прогрессии, задающей гирлянду, соответственно  $(0 \leq S, F \leq N - 1, 0 \leq A, D \leq 10^5).$ 

#### Формат выходных данных

Для каждого действия типа 1 в порядке их появления во входном файле в новой строке выведите одно число — остаток от деления требуемой суммы на  $10^9 + 7$ .

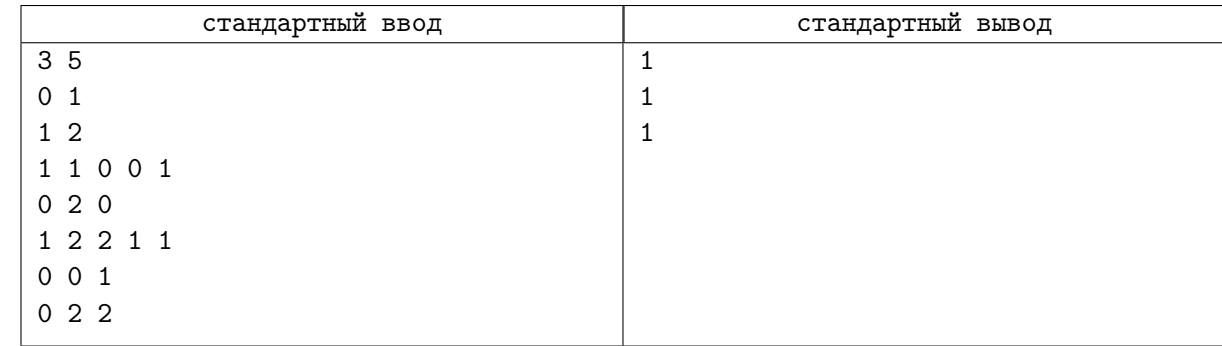

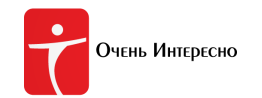

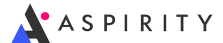

# Задача H. Железнодорожные тарифы

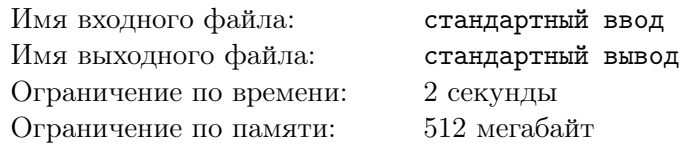

На территории Империи расположены n городов, между каждой парой городов есть прямое беспересадочное сообщение в обе стороны либо на поезде дальнего следования, либо на электричке. Согласно текущей тарификации, беспересадочная поездка на поезде стоит A монет, беспересадочная поездка на электричке стоит  $B$  монет.

Требуется найти минимальную сумму, за которую пассажир может добраться из города в провинции у моря, который имеет номер n, до столицы, которая имеет номер 1.

### Формат входных данных

Первая строка входных данных содержит четыре целых числа  $n, k, A$  и  $B -$  общее количество городов в Империи, количество пар городов, между которыми есть прямое сообщение на поезде, цену поездки на поезде и цену поездки на электричке соответственно  $(2~\leqslant~n~\leqslant~10^5,$  $0 \le k \le min(n \cdot (n-1)/2, 5 \cdot 10^5), 1 \le A, B \le 10^9$ ). Каждая из последующих  $k$  строк содержит по два целых числа  $p$  и  $q$   $(1 \leqslant p, q \leqslant n, p \neq q)$  — номера очередных городов, между которыми ходит безостановочный поезд дальнего следования.

Остальные  $n(n-1)/2-k$  пар городов, соответственно, соединены беспересадочными электричками.

#### Формат выходных данных

Выведите одно целое число — минимальную сумму, которая требуется для проезда из города  $n$ в город 1.

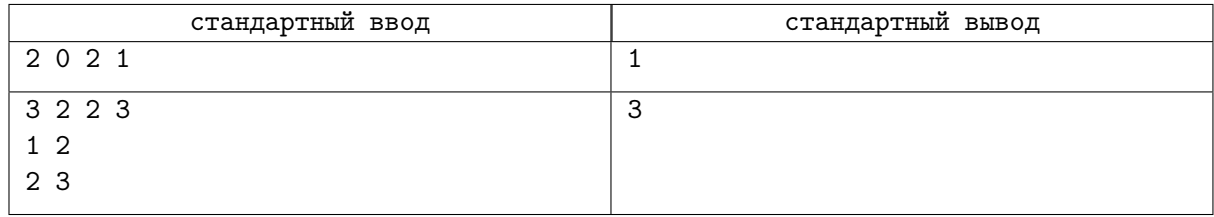

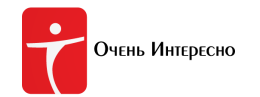

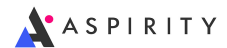

# Задача I. Загадали? Угадаем!

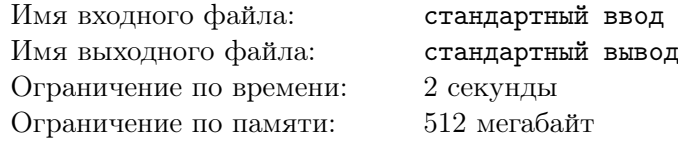

#### Это интерактивная задача

Вам требуется сыграть с программой жюри в следующую игру:

Программа жюри загадывает целое число  $N$  от 1 до  $10^4$ . Вы можете задавать запрос — целое число  $K$  от 1 до  $10^8$  включительно. На запрос программа жюри ответит остаток от деления числа  $N^N$  на число K.

Ваша задача — отгадать загаданное число не более, чем за 5 запросов.

#### Протокол взаимодействия

Сначала программа жюри сообщает Вам одно целое число  $T$   $(1 \leq T \leq 1000)$  — количество партий, которые Вам надо сыграть.

В каждой партии взаимодействие начинает ваша программа запросом числа  $K$ . Запрос задаётся в виде «?  $K$ », где  $1 \leqslant K \leqslant 10^8$  — целое число. Программа жюри выдаст ответ — остаток от деления загаданного числа в степени самого себя на K, или  $-1$  в случае некорректного K или превышения числа запросов в данной партии. Вы можете задать не более пяти запросов за партию.

Если Вы хотите назвать число N, то выведите строку  $\ast! N\ast$ , где  $N-$  предполагаемое значение N. Если программа жюри выведет число 1, то ответ угадан верно и Вы можете начать следующую партию. Если программа жюри выведет число −1, то ответ угадан неверно.

В случае, если на запрос или на вывод ответа программа жюри ответила −1, Ваша программа должна немедленно завершиться, в противном случае есть шанс получить вместо Wrong Answer другую ошибку (TL, IL или RE).

#### Пример

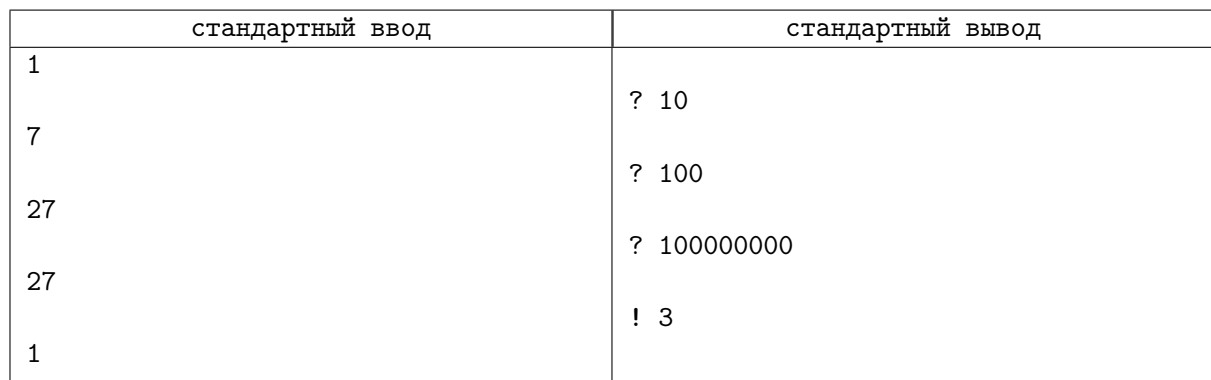

## Замечание

Для корректной работы программы после каждой операции вывода запроса или вывода ответа требуется выводить символ переноса строки, а также очищать буфер вывода, то есть делать следующие операции:

- В языке Pascal: flush(output);
- В  $C/C++$ : fflush(stdout) или cout.flush();
- B Java: System.out.flush();
- В Python: sys.stdout.flush() из библиотеки sys;
- B C#: Console.Out.Flush();

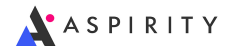

# Задача J. Искусство алхимии

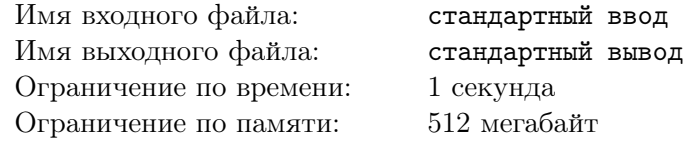

Толя-Карп — известный в узких кругах алхимик. Он держит алхимическую лабораторию и продаёт зелья влиятельным персонам. Цена зелья определяется абсолютной величиной разности магического заряда зелья и специального параметра W, который равен магическому заряду обыкновенной воды.

Жизненный цикл лаборатории состоит из событий следующего типа:

- 1. Приходит тайный покупатель, которому Толя-Карп продаёт одну порцию самого дорогого зелья из имеющихся в наличии; если зелья кончились, то покупатель вздыхает и уходит.
- 2. Толя создаёт  $k$  порций зелья магического заряда  $m$ .

Изначально у Толи нет ни одного зелья. По заданной цепочке событий выведите для каждого покупателя стоимость купленного им зелья. Если к моменту прихода покупателя ни одного зелья в наличии не оказалось, выведите  $-1$ .

#### Формат входных данных

В первой строке вводится два числа n и  $W$   $(0 \leqslant n \leqslant 2\cdot 10^5, 1 \leqslant W \leqslant 10^5).$ Далее следует n строк, описывающих последовательные события.

- Если строка содержит одно число 1, то пришёл покупатель;
- Если строка начинается с 2, то Толя создал новые порции зелья. Тогда в тойже строке далее заданы ещё два целых числа  $k$  и  $m$   $(1 \leqslant k \leqslant 1000, 1 \leqslant m \leqslant 10^5)$  — количество порций зелья и магический заряд каждого из них.

#### Формат выходных данных

Для каждого события первого типа в порядке их следования во входных данных выведите одно целое число — цену, за который очередной покупатель купил зелье, или −1, если ни одного зелья к моменту прихода покупателя у Толи не было.

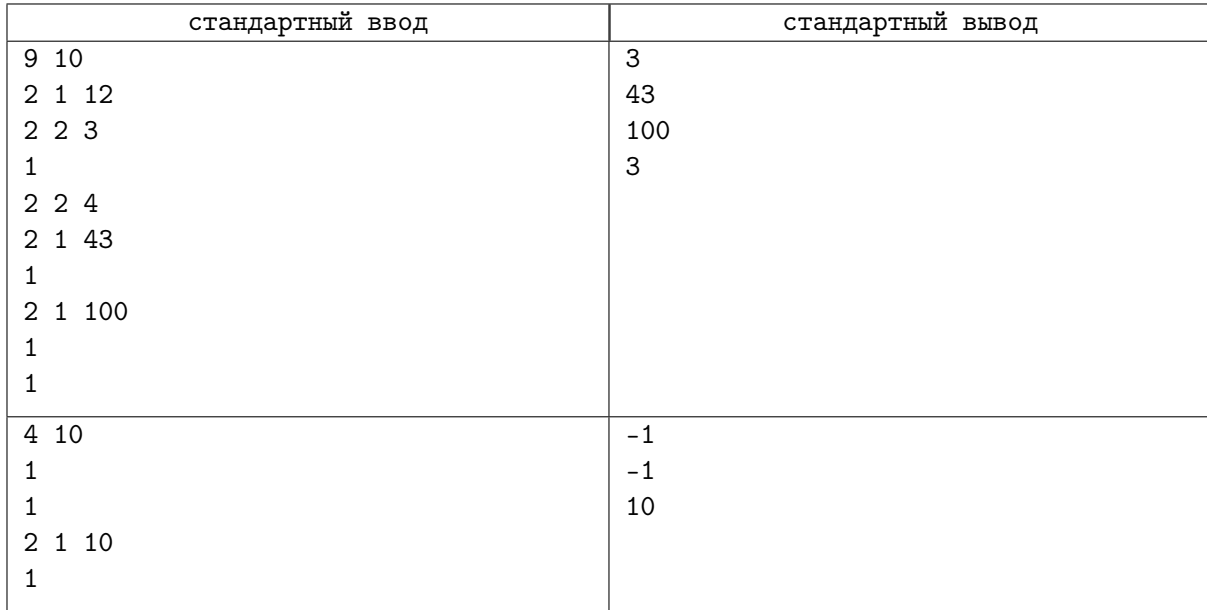

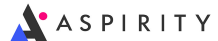

# Задача K. Йодакойн

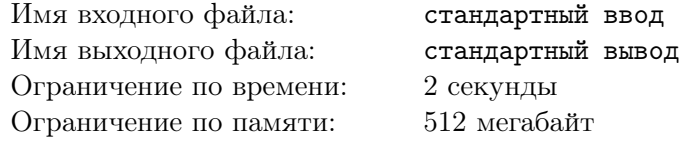

Для любителей сериала «Звёздные войны» новая монета Йодакойн выпущена была.

Аналитик крипторынка Лея вычисляет стабильность курса Йодакойна. Для этого она использует данные о последовательных изменениях курса Йодакойна  $d_i$ . Всего курс монеты менялся  $n$  раз.

Лея предлагает считать показателем стабильности длину наибольшего последовательного отрезка с нулевой суммой изменений, то есть наибольшее целое число  $k$ , для которого существует такой индекс  $j$ , что сумма  $\sum_{ }^{k-1}$  $i=0$  $d_{j+i}$  равна нулю. Если сумма не равна нулю ни для каких  $k$  и  $j$ , то показатель стабильности считается равным нулю.

### Формат входных данных

Первая строка входных данных содержит одно целое число  $n -$  количество наблюдений  $(1 \leqslant n \leqslant 2 \cdot 10^5).$ 

 $i$ -я из последующих  $n$  строк содержит одно целое число  $d_i\; (-10^9 \leqslant d_i \leqslant 10^9) - i$ -е изменение курса йодакойна.

#### Формат выходных данных

Выведите одно целое число — показатель стабильности курса йодакойна.

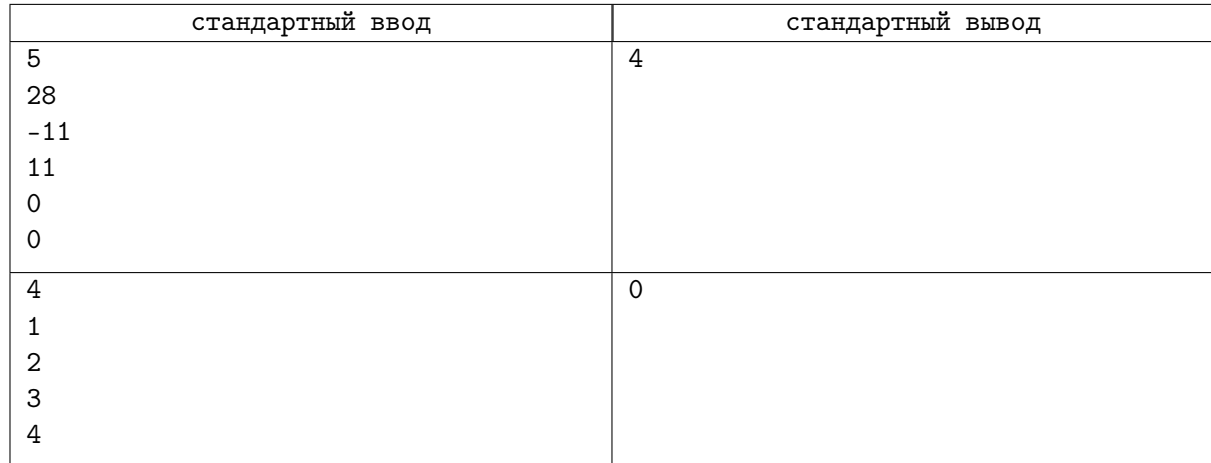

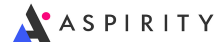

# Задача L. Клумбы

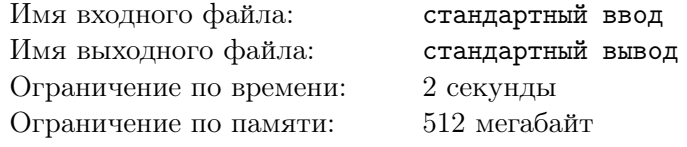

В рамках недавней экологической программы по озеленению города было разбито много клумб, хождение по которым было объявлено административным правонарушением. Новинка создала определённые логистические проблемы, но даже такая помеха не остановит спортивного программиста Виталия от утренней пробежки.

Виталий бегает каждое утро вокруг института. Вокруг института разбили  $n$  круглых клумб,  $i$ -я из которых имеет свой диаметр  $r_i$ . Чтобы не менять свой привычный маршрут и обеспечить максимальную нагрузку на организм, Виталий решил перепрыгивать клумбы по диаметру. Максимальная дальность прыжка Виталия составляет x. Если x совпадёт с диаметром клумбы, считается, что клумбу всё же удаётся перепрыгнуть.

Подскажите Виталию, удастся ли ему пробежать 3 круга вокруг института, не будучи привлечённым к административной ответственности?

#### Формат входных данных

Первая строка содержит два целых числа  $n \times n$  количество клумб и максимальная длина прыжка Виталия  $(1 \leqslant n \leqslant 10^4, 0 \leqslant x \leqslant 10^6).$ 

В следующей строке содержится *n* целых чисел  $r_i$  — диаметры клумб (для каждой выполняется  $1 \leqslant r_i \leqslant 10^6$ ). Гарантируется, что никакие две клумбы не пересекаются и не касаются.

#### Формат выходных данных

Выведите "YES", если Виталию удастся пробежать 3 круга вокруг института без привлечения к административной ответственности, иначе выведите "NO".

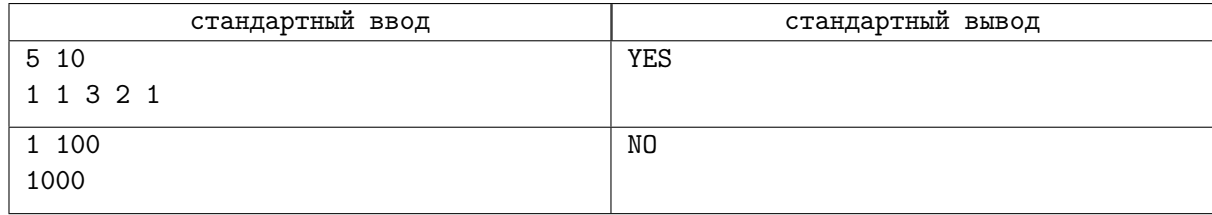